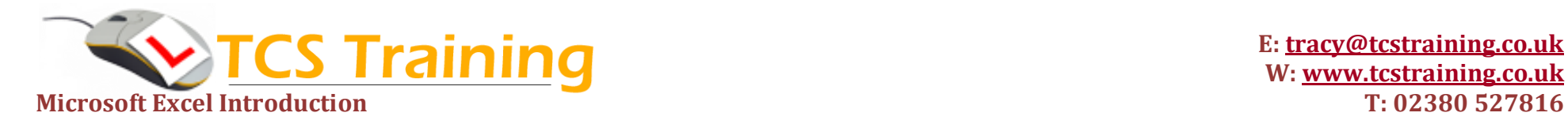

*Professional Delivery – Printed Workbooks – Step-by-step Reference Guide – Certificates – After Course Support*

Aim: The aim of this course is to provide a new user or user with little experience of Microsoft Excel the confidence to use formulae, common

- **→ Tour the Excel application**
- **Create, open and save workbook**
- **Use keyboard and mouse shortcuts**
- **Enter and edit data**
- **Use Autofil for text, numbers and dates**
- **Copy and move data**
- **Format text and numbers**
- $\rightarrow$  Format rows and columns
- **Insert rows and columns**
- **Insert headers and footers**
- ◆ Print Preview & Change the page **setup**
- **Save to PDF**
- **Create basic formulas**
- **→ Perform percentage calculations**
- **Sort and filter Data**
- **Use functions SUM, MIN, MAX, AVERAGE, COUNT**
- **↓** Understand and use absolute cell **references**
- **Create Charts and Graphs**

## **Course Objectives Explanation / Example**

Identify ribbons on/off, quick access toolbar, zoom, cells etc. Create and save workbooks in the filing system, open existing workbooks. Learn quick methods to highlight and move around the spreadsheets Methods to enter information into cells and then make changes to it Fantastic shortcuts to enter dates, date patterns, numbers, number patterns and text Move data from one cell to another and copy from one cell to another – quick methods Change the look of the data e.g. change font, size, colour, apply currency format, dec. places Change the look of the cells e.g. cell colours, merge cells, alignment Insert a row columns into cells with existing data Insert information at the top and bottom of all pages e.g. date, page numbers Ensure information prints in a presentable format Adjust where the information prints from edge of the page and the layout of the page

Save information as an PDF (portable document format)

Adding, subtracting, multiplying and dividing numbers

Understand the formulae to work out percentage calculations

Display data into alphabetical or numerical order within a column

Creating calculations that will sum, average, count, find highest or lowest numbers in a column

Fix part of a calculation formula so that it doesn't change when copied to other cells

Create a graphical representation of the numbers to compare values or show trends

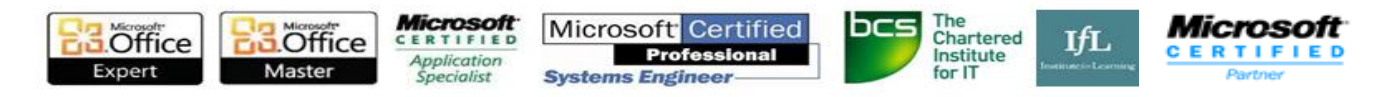